## Wireless Printing (page 1)

**Navigate to: http://print/** OR simply: print/

## **T h e n :**

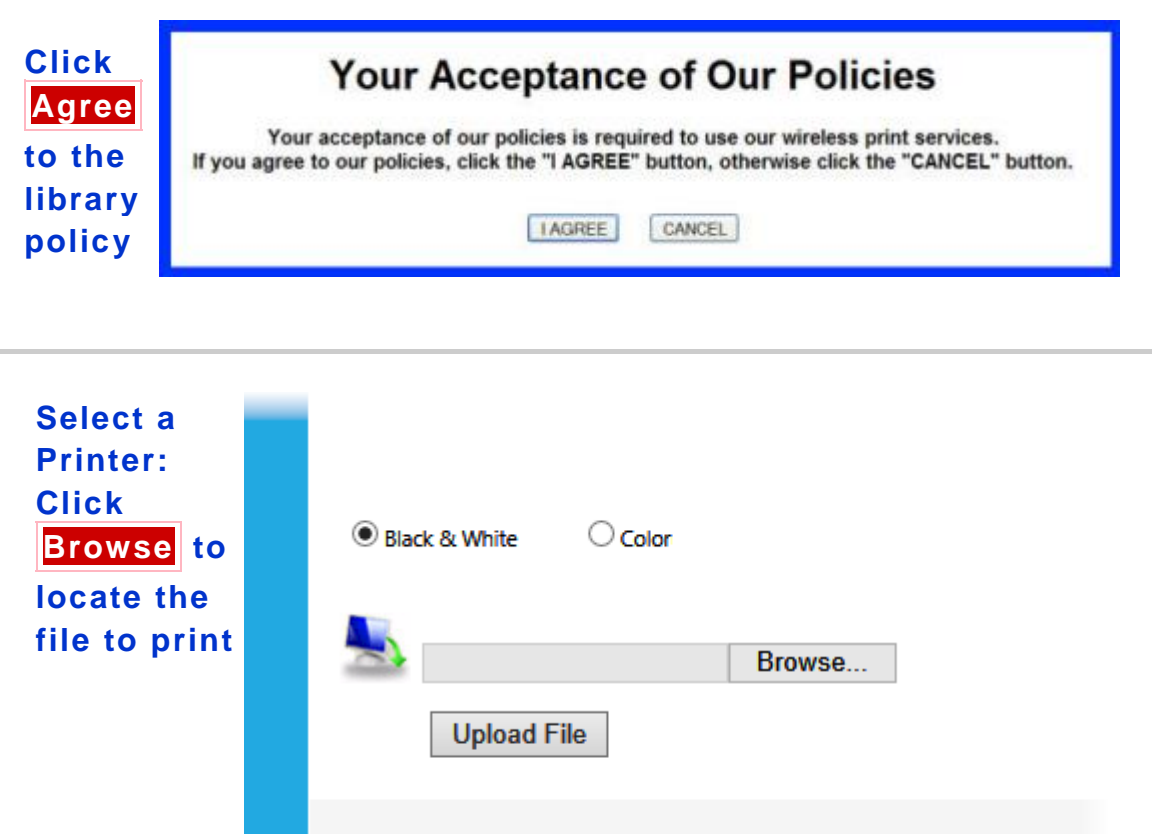

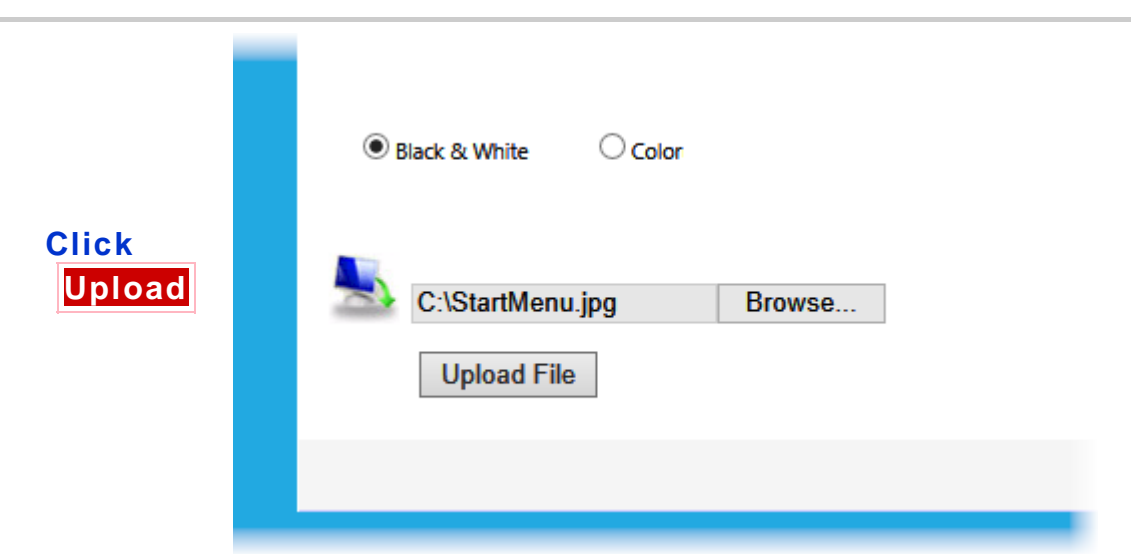

## Wireless Printing (page 2)

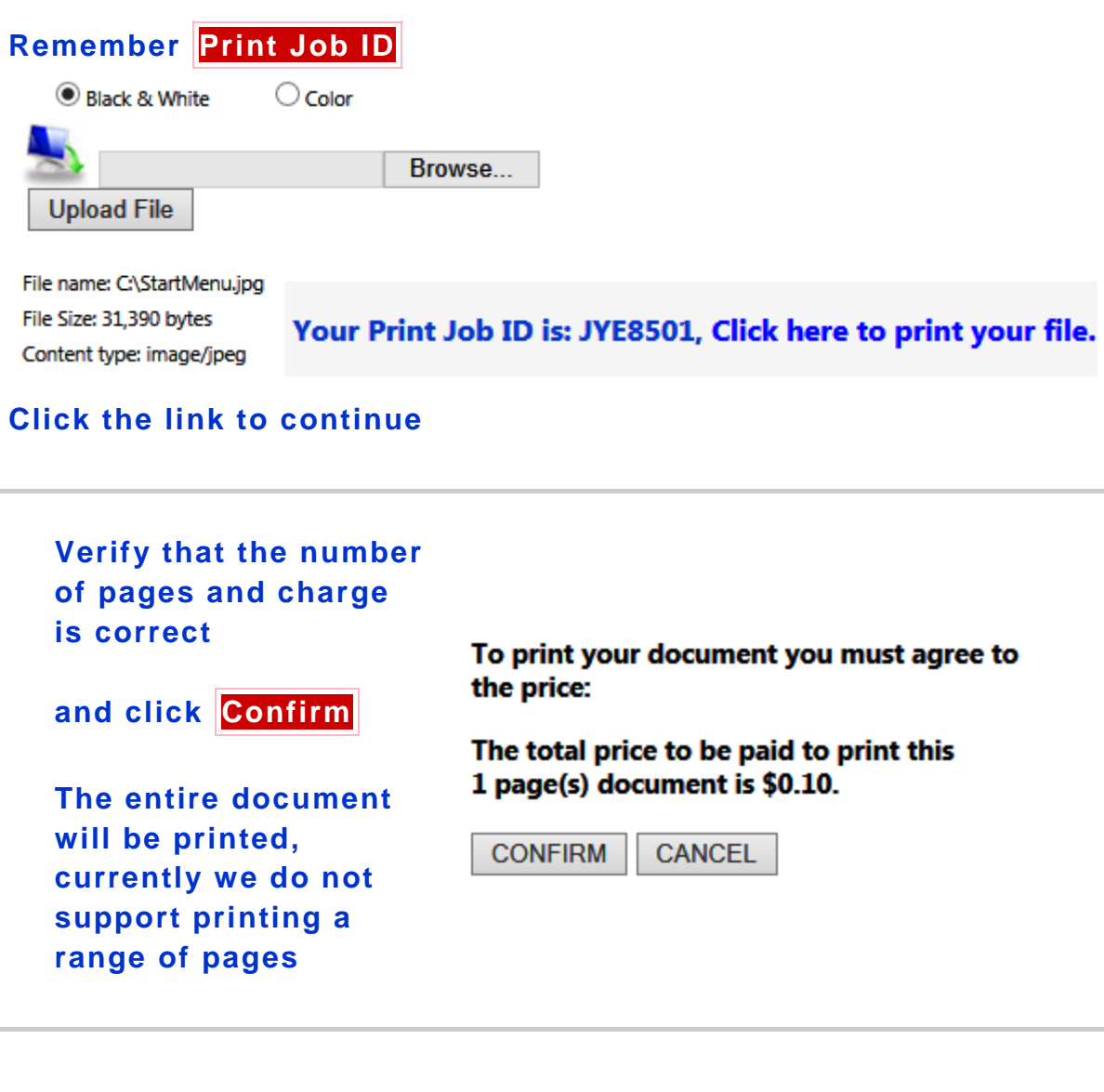

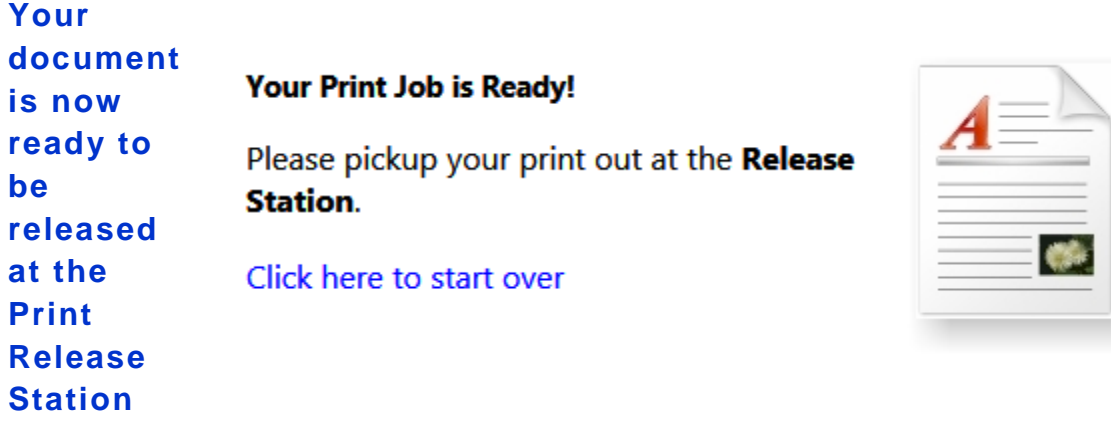

Wireless Printing (page 3)